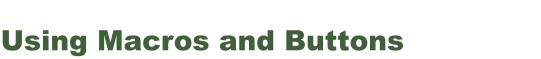

Microsoft Excel allows you to record the steps that you carry out within a spreadsheet. These recordings are called MACROS and they can be played back as often as required. You can assign a shape to represent a MACRO. In this way the user of the spreadsheet can simply click on the shape (button) to play back the MACRO.

### Using a Simple Discount Table

To see how MACROS and BUTTONS work a simple discount system for a retail store will be set up. It offers discounts of 5%, 10% or no discount at all depending on the time of year.

### A Opening a Sample File

- 1 Load Microsoft Excel 2011 and cancel the EXCEL WORKBOOK GALLERY, or close the current workbooks.
- 2 Display the FILE menu, select OPEN, access the CHAPTER 16 folder of the EXCEL 2011 SUPPORT FILES, load the file:

Macros

and select YES to the READ-ONLY dialogue box.

#### B Setting a 5% Discount Macro

The first macro will add 5% discount in the DISCOUNT ALLOWED column.

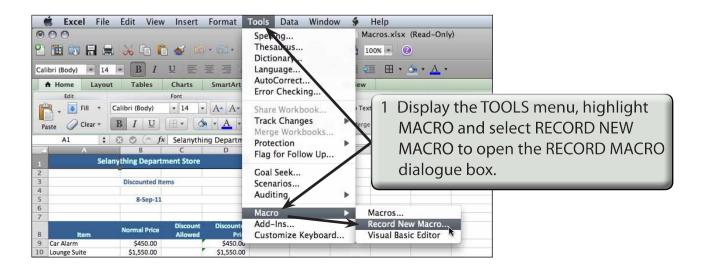

Chapter

| Record Macro                  |                                      |
|-------------------------------|--------------------------------------|
| Macro name:                   | 2 In the MACRO NAME box enter:       |
| Discount_5_percent            | Discount_5_percent                   |
| Shortcut key: Store macro in: |                                      |
| Option+Cmd+ This Workbook \$  |                                      |
| Description:                  |                                      |
|                               | 3 Click on OK and the recording will |
| Cancel OK                     | commence.                            |

## NOTE: i MACRO names cannot have spaces or contain mathematical symbols such as %, \*, etc.

ii A message is displayed in the STATUS BAR at the base of the screen to tell you that macro recording is taking place.

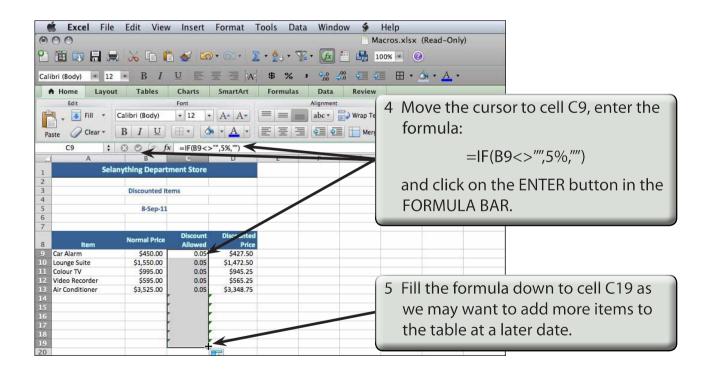

# NOTE: The formula looks to see if there is an entry in the cell to the left of the DISCOUNT ALLOWED column. If there is, 5% is entered, otherwise a blank space is inserted.

|      | Excel        | File E   | dit View       | Insert     | Format T     | ools Dat | a Windo           | N 🐓     | Help     |                         |             |                    |
|------|--------------|----------|----------------|------------|--------------|----------|-------------------|---------|----------|-------------------------|-------------|--------------------|
| ۲    | 00           |          |                |            |              |          |                   |         | Aacros.x | lsx (Read-Only          | y)          |                    |
| 2    | 🋅 🗔 📙        |          | X 🗅 🕻          | ) 🎸 🖸      | • 🗠 • 🔰      | • 🛃 • 🗍  | 2 • <i>fx</i>     | -       | 100% -   | 0                       |             |                    |
| Cali | bri (Body) 🔹 | 12 =     | B I            | <u>U</u>   |              | \$%      | 00. 0. <b>⇒</b> t | ¢       |          | • <u>A</u> • <u>A</u> • |             |                    |
| 1    | Home L       | ayout    | Tables         | Charts     | SmartArt     | Formulas | Data              | Reviev  | v        |                         |             |                    |
|      | Edit         |          |                | Font       |              |          | Alignment         |         |          | Number                  | 1           |                    |
| Ê    | 🖣 🚽 💽 Fill   | • Cali   | bri (Body)     | • 12 •     | A A          |          | abc 🔻 📰           | Wrap To | ext • G  | eneral                  | -           |                    |
|      | ste 🥜 Clear  | в        | ΙU             |            | • <u>A</u> • |          | ¢ 2               | Mer     | ge 🔹 🦉   | <b>•</b> % •            | .00 .00 Col |                    |
|      | A6           | : 🕄      | 💿 (= fx        |            |              |          |                   |         | (1       |                         |             | COLUMNIC           |
|      | A            |          | В              | С          | D            | E        | F                 | G       | 6        | CIICK OU                | utside      | COLUMN C to remove |
| 1    |              | Selanyth | ning Departr   | ment Store |              |          |                   |         |          | the bie                 | بالمان      |                    |
| 2    |              |          |                |            |              |          |                   |         |          | the hig                 | Inlight     |                    |
| 3    |              |          | Discounted Ite | ms         |              |          |                   |         |          | -                       | -           |                    |
| 4    |              |          |                |            |              |          |                   |         | -        |                         |             |                    |
| 5    |              |          | 9.5cp-11       |            |              |          |                   |         |          |                         |             |                    |
| 6    |              |          |                |            |              |          |                   |         |          |                         |             |                    |
| -    |              |          |                | Discount   | Discounted   |          |                   |         |          |                         |             |                    |
| 8    | Item         | N        | Iormal Price   | Allowed    | Price        |          |                   |         |          |                         |             |                    |
| 9    | Car Alarm    |          | \$450.00       | 0.05       | \$427.50     |          |                   |         |          |                         |             |                    |
| 10   | Lounge Suite |          | \$1,550.00     | 0.05       | \$1,472.50   |          |                   |         |          |                         |             |                    |

7 Display the TOOLS menu, highlight MACRO and select STOP RECORDING to complete the macro.

| $\begin{array}{c c c c c c c c c c c c c c c c c c c $                                                                                                    |                        |  |  |  |  |  |  |  |  |  |  |  |
|----------------------------------------------------------------------------------------------------|------------------------|--|--|--|--|--|--|--|--|--|--|--|
| Home Layout Tables Charts SmartArt Formulas Data Review   Edit Font Alignment Alignment Number   Image: Specific Specific Sp |                        |  |  |  |  |  |  |  |  |  |  |  |
| Edit Font Number                                                                                                    |                        |  |  |  |  |  |  |  |  |  |  |  |
| Fill * Calibri (Body) + 12 + A A = = abc * Wrap Text * Percentage                                                                                                    | Format                 |  |  |  |  |  |  |  |  |  |  |  |
|                                                                                                    |                        |  |  |  |  |  |  |  |  |  |  |  |
| Paste 🖉 Clear * B I U H * 💁 * A * E E E E E Merge * 🛐 * 100 , 500 000 Condit                                                                                                    | Percent                |  |  |  |  |  |  |  |  |  |  |  |
|                                                                                                    |                        |  |  |  |  |  |  |  |  |  |  |  |
| C9 : 3 C ( fx = IF(B9 <> "", 5%, "") Distay the value of the cell as a percentage                                                                                                    |                        |  |  |  |  |  |  |  |  |  |  |  |
| A B C D E F G H                                                                                                    | K L M                  |  |  |  |  |  |  |  |  |  |  |  |
| Selanything Department Store                                                                                                    |                        |  |  |  |  |  |  |  |  |  |  |  |
| 2                                                                                                    |                        |  |  |  |  |  |  |  |  |  |  |  |
| 3 Discounted Items                                                                                                    |                        |  |  |  |  |  |  |  |  |  |  |  |
|                                                                                                    |                        |  |  |  |  |  |  |  |  |  |  |  |
| 5 8-Sep-11                                                                                                    |                        |  |  |  |  |  |  |  |  |  |  |  |
| 6                                                                                                    |                        |  |  |  |  |  |  |  |  |  |  |  |
| 7 Discount Discounted                                                                                                    |                        |  |  |  |  |  |  |  |  |  |  |  |
| 8 Item Normal Price Allowed Price                                                                                                    |                        |  |  |  |  |  |  |  |  |  |  |  |
| 9 Car Alarm \$450.00 5% \$427.50                                                                                                    |                        |  |  |  |  |  |  |  |  |  |  |  |
| 10 Lounge Suite \$1,550.00 5% \$1,472.50                                                                                                    |                        |  |  |  |  |  |  |  |  |  |  |  |
| 11 Colour TV \$995.00 5% \$945.25                                                                                                    |                        |  |  |  |  |  |  |  |  |  |  |  |
| 12 Video Recorder \$595.00 5% \$965.00                                                                                                    |                        |  |  |  |  |  |  |  |  |  |  |  |
| 13 Air Conditioner \$3,525.00 5% \$3,348.75                                                                                                    |                        |  |  |  |  |  |  |  |  |  |  |  |
| 14<br>15<br>16<br>17<br>18                                                                                                    |                        |  |  |  |  |  |  |  |  |  |  |  |
| 15                                                                                                    |                        |  |  |  |  |  |  |  |  |  |  |  |
| 16 (9 Do bighlight o                                                                                                    | alls CO to C10 and in  |  |  |  |  |  |  |  |  |  |  |  |
|                                                                                                    | ells C9 to C19 and, in |  |  |  |  |  |  |  |  |  |  |  |
|                                                                                                    | the DIDDONI Comment    |  |  |  |  |  |  |  |  |  |  |  |
| the HOME tab                                                                                                    | in the RIBBON, format  |  |  |  |  |  |  |  |  |  |  |  |
|                                                                                                    |                        |  |  |  |  |  |  |  |  |  |  |  |
|                                                                                                    | RCENT with no decima   |  |  |  |  |  |  |  |  |  |  |  |
| places.                                                                                                    |                        |  |  |  |  |  |  |  |  |  |  |  |

### C Setting a 10% Discount Macro

A second macro to set a discount of 10% will be created in the same way as the 5% macro.

- 1 Position the cursor at any cell other than cell C9.
- 2 Display the TOOLS menu, highlight MACRO and select RECORD NEW MACRO.

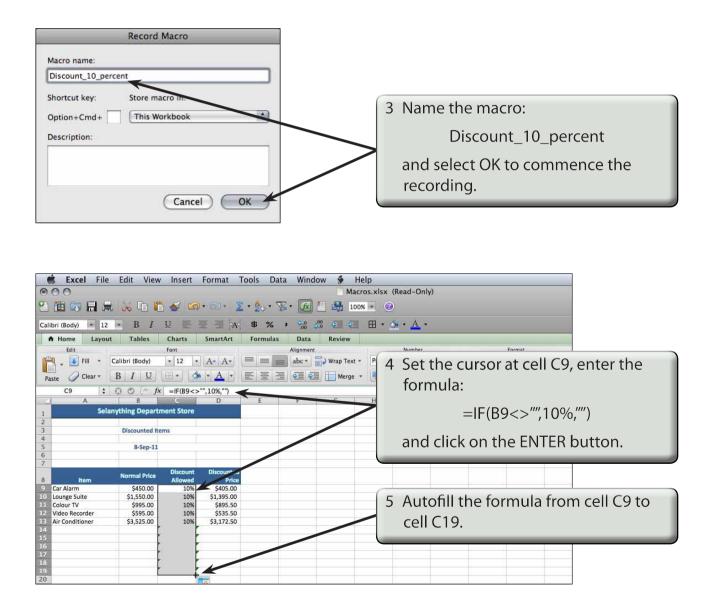

NOTE: A discount of 10% should now be applied to all the items.